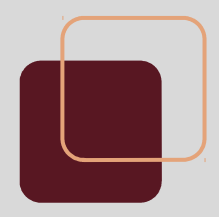

# Taller de Infraestructura: Procesos Batch

FING – IMM - 2017

#### **Introducción**

- Muchas de las aplicaciones que existen hoy en día, se componen de una aplicación web accesible 24/7 y luego un conjunto de procesos que se ejecutan regular o irregularmente.
	- Los procesos que ejecutan de esta manera se denominan procesos batch.

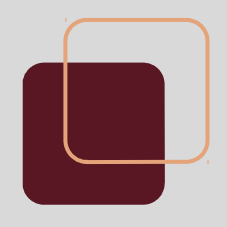

## **Ejemplo: Woow**

- Aplicación web con ofertas diarias de productos. Los usuarios (clientes), realizan todos los casos de uso en la web.
	- Al iniciar un nuevo día, se envían mails a todos los clientes con las ofertas nuevas de cada día. ¿Cómo se resuelve, a nivel de aplicación, el disparo de eventos a una determinada hora?

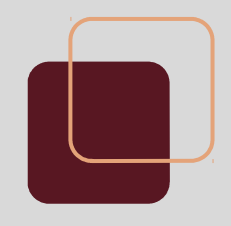

## **Scheduling de procesos**

- La ejecución de tareas o procesos en determinado tiempo, puede ser resuelto en varios puntos de la jerarquía de ejecución:
	- A nivel de Aplicación
	- A nivel de Sistema Operativo

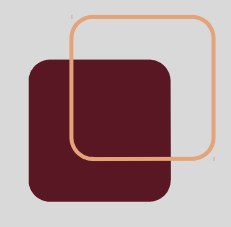

### **Scheduling a nivel de S.O.**

• El Sistema Operativo Windows provee una funcionalidad para realizar scheduling de procesos: 'Tareas Programadas'.

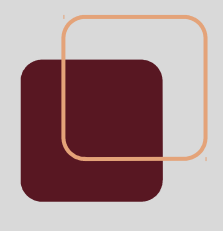

### **Scheduling a nivel de aplicación**

- Existen varias aplicaciones que permiten la ejecución de tareas programadas:
- Para procesos java: ScheduledExecutorService del paquete java.util.scheduled
- Para cualquier tipo de procesos en ambiente Unix: Cron

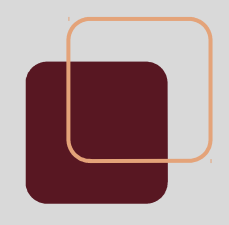

# **Cron (1/2)**

- Cron viene instalado por defecto en las distribuciones Unix
- Cron es un Demonio:
	- Proceso que ejecuta en segundo plano, sin interacción con el usuario. ○ Análogo de los servicios de Windows.

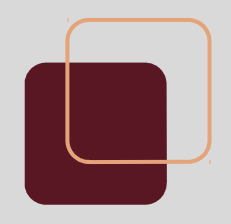

# **Cron (2/2)**

- Configuración de tareas: Archivo crontab
	- Archivo de texto, una línea por configuración
	- Las líneas de configuración se conforman por seis parámetros separados por espacios.
	- Se accede a la configuración ejecutando *cron -e*

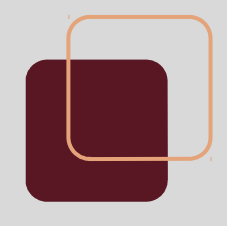

# **Cron - Configuración (1/2)**

- Parámetros: ○ Minuto de ejecución (0-59) ○ Hora de ejecución (0-23) ○ Día del mes de ejecución (1-31) ○ Mes de ejecución (1-12) ○ Día de la semana de ejecución (1-6, comienza en domingo)
	- Programa a ejecutar

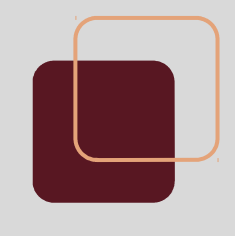

# **Cron - Configuración (2/2)**

- Luego de los seis parámetros se pueden agregar cualquier número de parámetros para el propio programa.
- Los parámetros de tiempo pueden especificarse como \* para indicar todos los valores del rango.

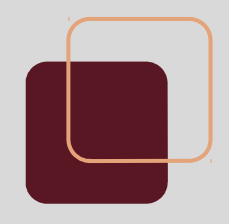

#### **Cron: Ejemplos**

● Ejecutar la aplicación sendmail todos los días a las 00.05

○ 5 0 \* \* \* /home/user/sendmail.sh

● Ejecutar la aplicación test.pl cada 5 minutos los jueves:

○ \*/5 \* \* \* 4 /home/user/test.pl